## Commands for the zinc data

The zinc data set is 91 observations with values for Concentration and Peak.Area. There are 11 distinct concentrations, with 7 to 11 replicates per concentration.

If we want to compute the mean peak area for each concentration, we can use

> tapply(zinc\$Peak.Area,zinc\$Concentration,mean)

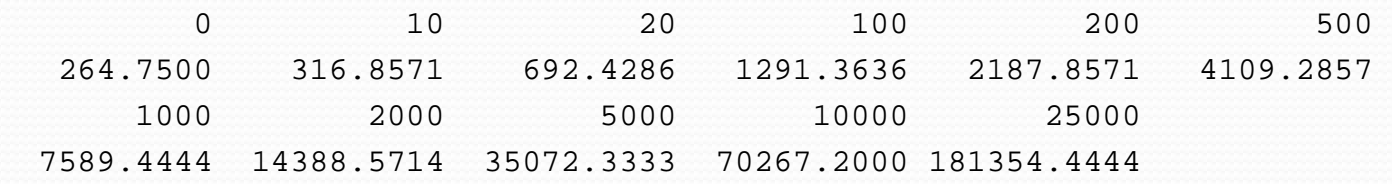

This results in a vector of length 11 with the 11 means and with labels (names) of the concentration.

To examine the relationship between the concentration and the variance of the peak areas, we need a vector of the 11 concentrations and a vector of the 11 variances of the peak areas. We can do this with

```
> vars <- tapply(zinc$Peak,zinc$Conc,var)
 0 10 20 100 200 500 1000 
4.203907e+04 1.714762e+02 7.869524e+02 1.438745e+04 1.431810e+03 8.074238e+03 5.365478e+04 
2000 5000 10000 25000 
4.098095e+04 1.849742e+06 1.358443e+07 2.835566e+07
```
To get a vector of the 11 distinct concentrations, we can use

> concs <- unique(zinc\$Conc) [1] 0 10 20 100 200 500 1000 2000 5000 10000 25000

According to theory, the variance at a given concentration should be a linear function of the square of the concentration, so we do this using

```
> concs2 < - concs<sup>2</sup>
> var.lm <- lm(vars \sim concs2)
> summary(var.lm)
Coefficients:
             Estimate Std. Error t value Pr(>|t|)(Intercept) 8.298e+05 9.245e+05 0.898 0.393 
concs2 4.611e-02 4.840e-03 9.525 5.36e-06 ***
```
Residual standard error: 2861000 on 9 degrees of freedom Multiple R-squared: 0.9098, Adjusted R-squared: 0.8997 F-statistic: 90.73 on 1 and 9 DF, p-value: 5.357e-06

For weighted least squares, we should use weights that are the reciprocals of the variances. There are two obvious choices for weighting, which are the reciprocals of the observed variances at the given concentration or the reciprocals of the fitted variances from the regression of the variances on the square concentrations. Either choice is defensible.

The vector vars is of length 11 as is the vector predict (var. 1m). But weights for a regression with 91 observations needs to be of length 91, so we need to repeat each weight as many times as there are replicates at that concentration. Then use the weights= parameter of lm.

> concnums <- table(zinc\$Conc) 0 10 20 100 200 500 1000 2000 5000 10000 25000 8 7 7 11 7 7 9 7 9 10 9 > wt1 <- 1/rep(vars,concnums) > wt2 <- 1/rep(predict(var.lm),concnums)

The rep() command has many options, so consult the documentation.

```
> ?rep
> rep(1:3,2)
[1] 1 2 3 1 2 3
> rep(1:3, each=2)[1] 1 1 2 2 3 3
> rep(1:3,c(2,3,2))[1] 1 1 2 2 2 3 3
```
January 22, 2014 BST 226 Statistical Methods for Bioinformatics 3